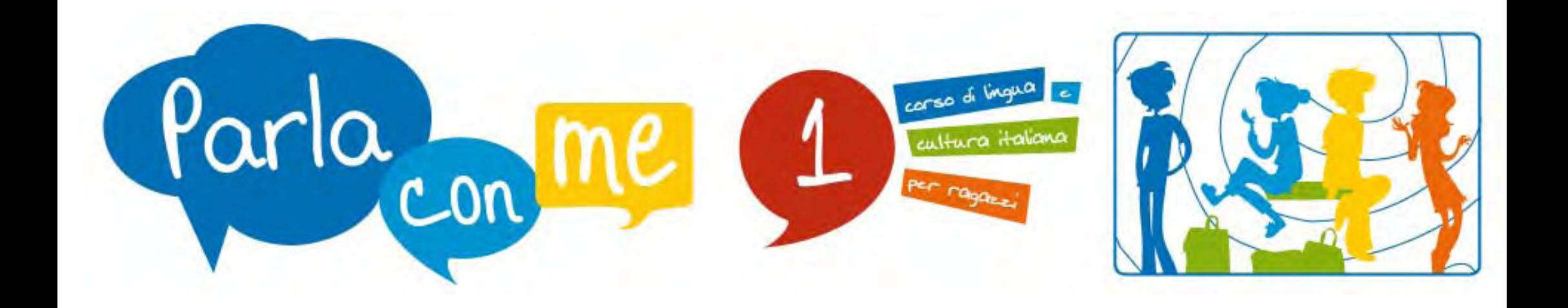

Gli esercizi interattivi proposti nel sito dedicato a *Parla con me 1* offrono allo studente la possibilità di imparare divertendosi, mettendosi alla prova e facendo pratica delle strutture apprese durante la lezione. Gli esercizi possono anche essere proposti in classe (utilizzando un videoproiettore collegato al computer) per rendere la lezione più dinamica e coinvolgente.

## PERCORSO

1. Il percorso comincia nella pagina di indice generale in cui viene dato l'elenco delle lezioni. 2. Cliccando sul singolo pulsante si raggiunge l'indice degli esercizi relativi alla lezione selezionata.

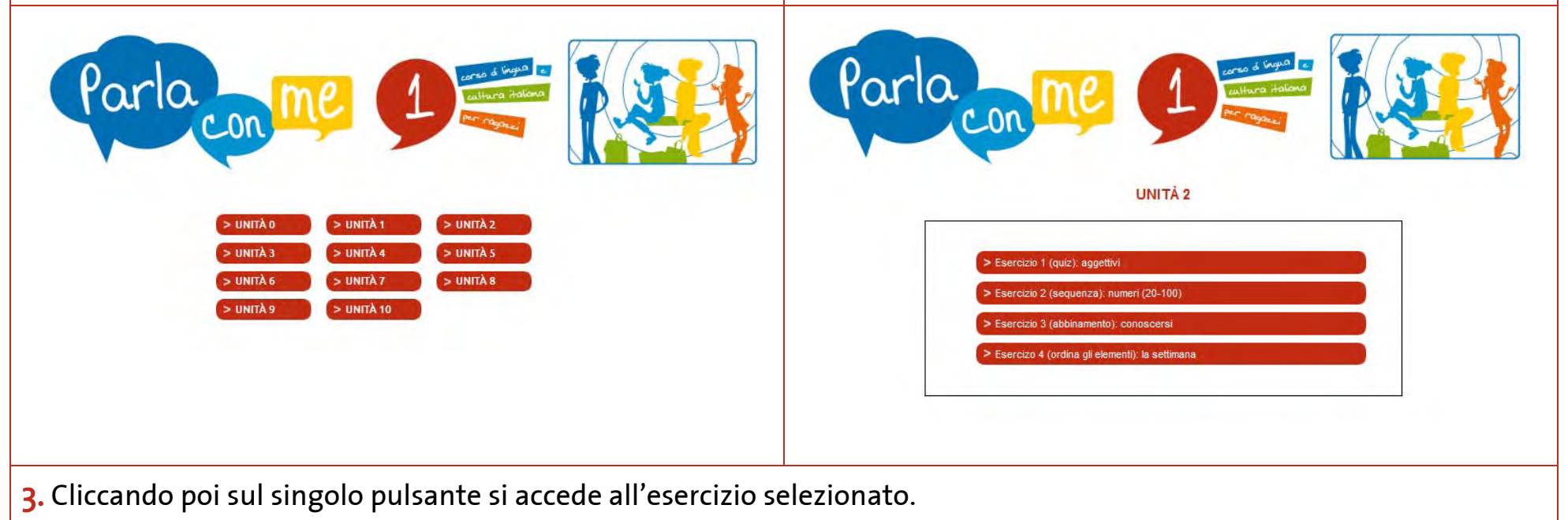

## NOTE GENERALI

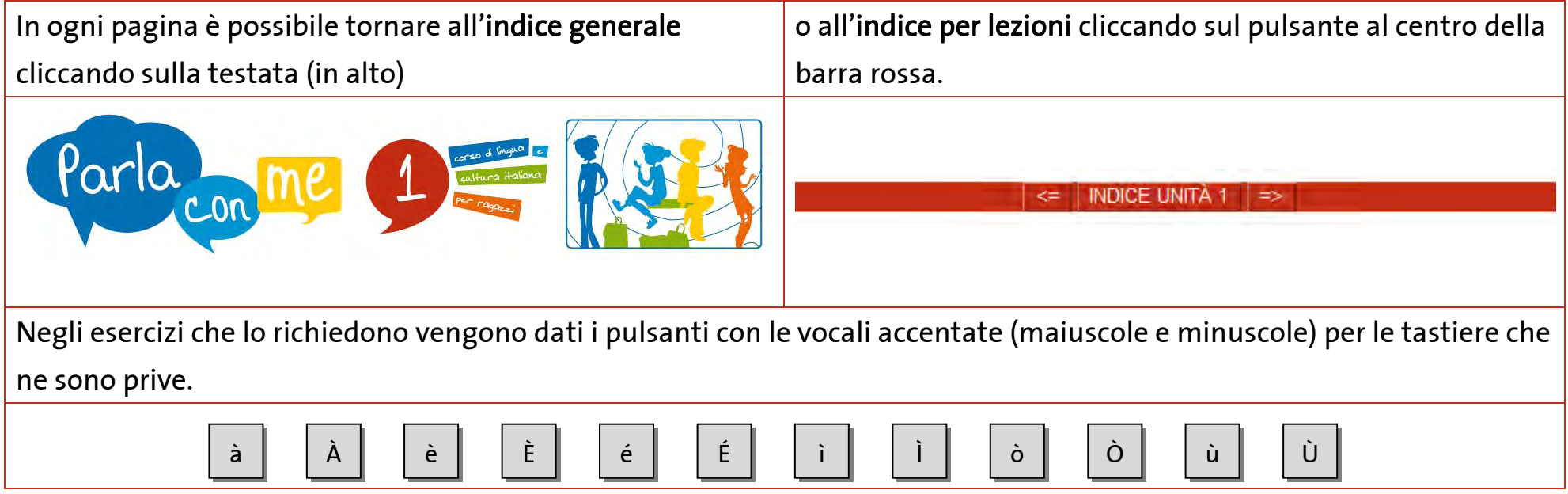

## DESCRIZIONE

Gli esercizi rientrano in diverse tipologie (abbinamento, lessico, sequenza, cloze, cruciverba, ordina gli elementi, tabella grammaticale, dettato, quiz) descritte di seguito in dettaglio.

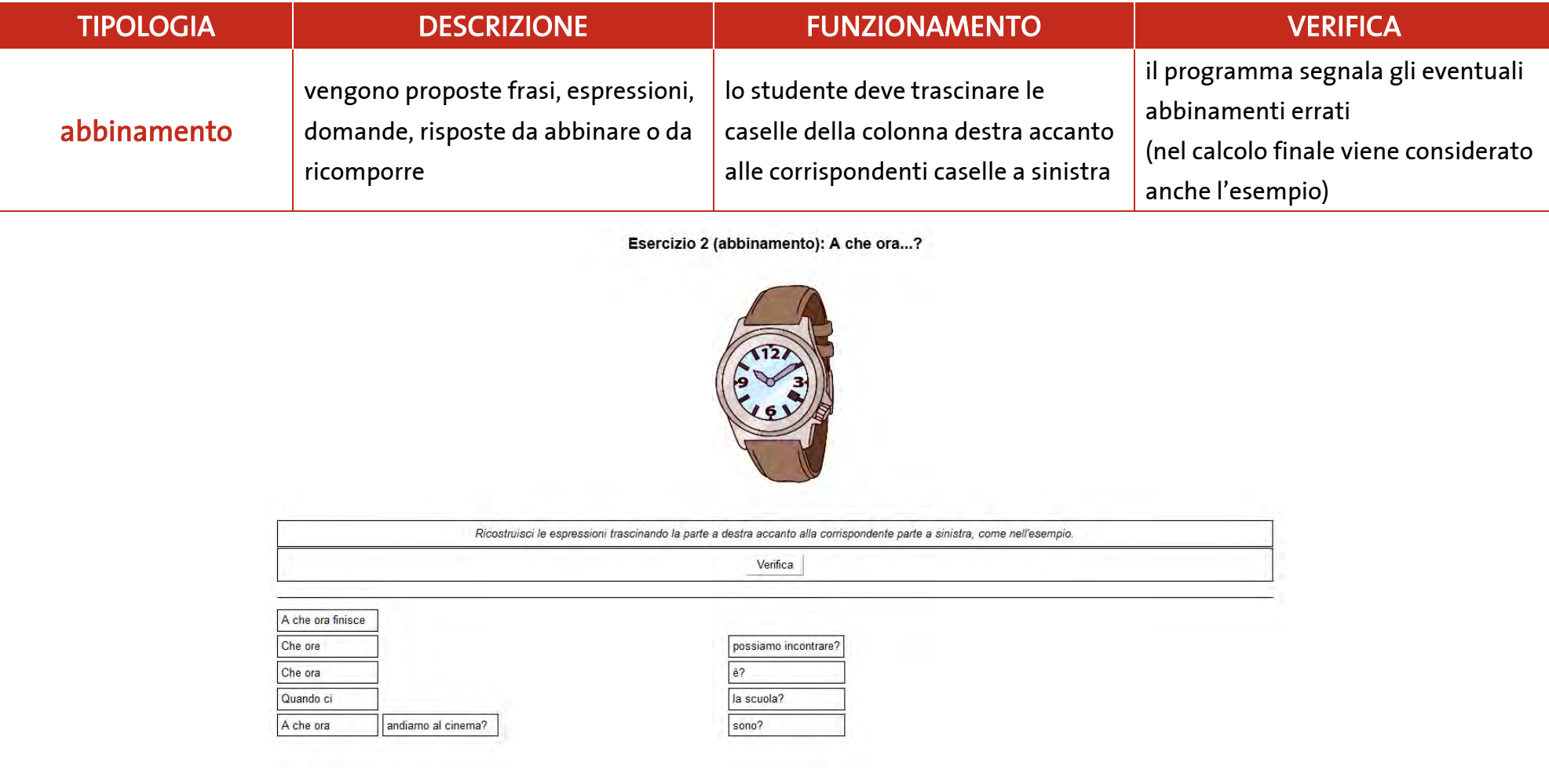

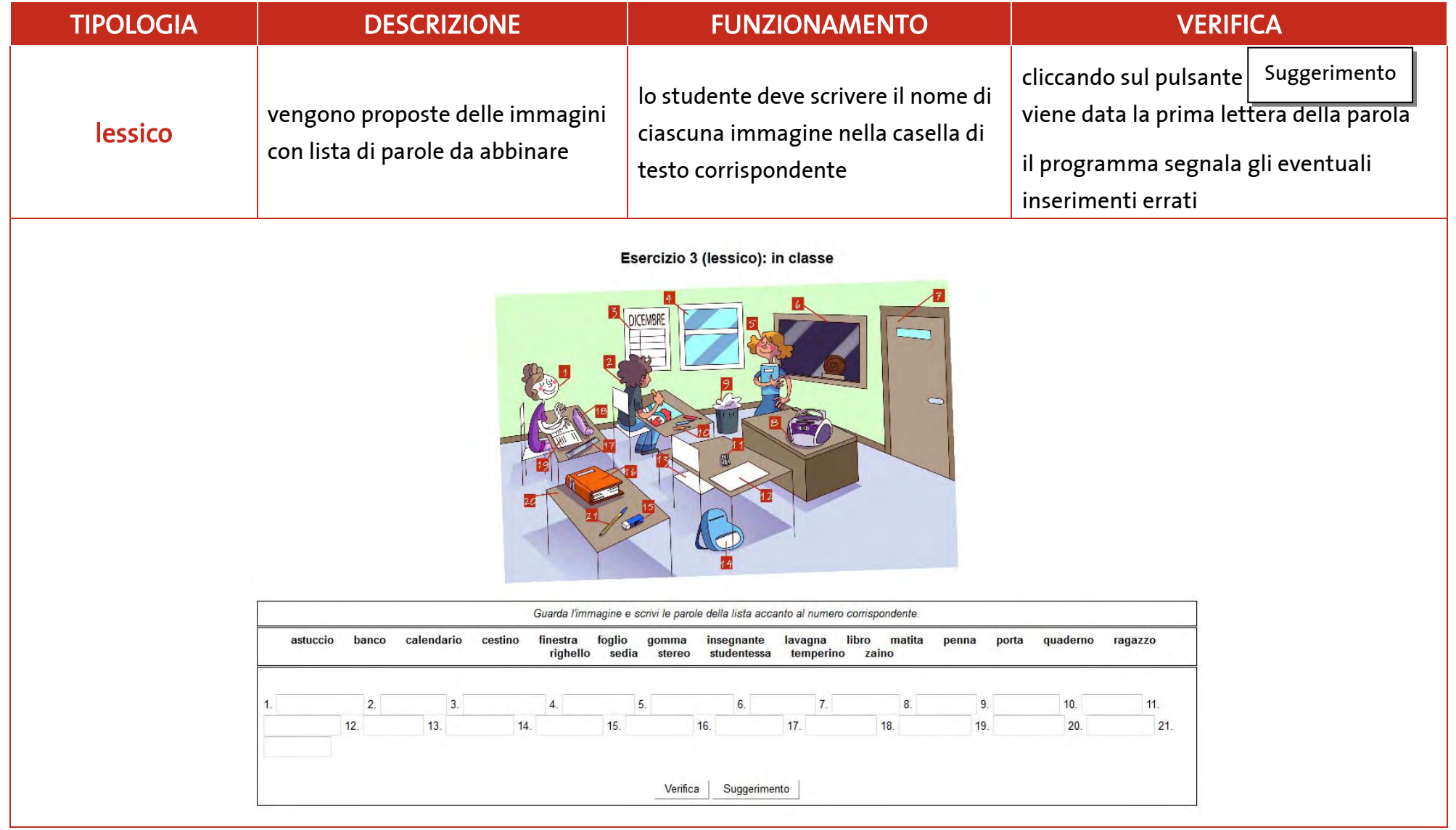

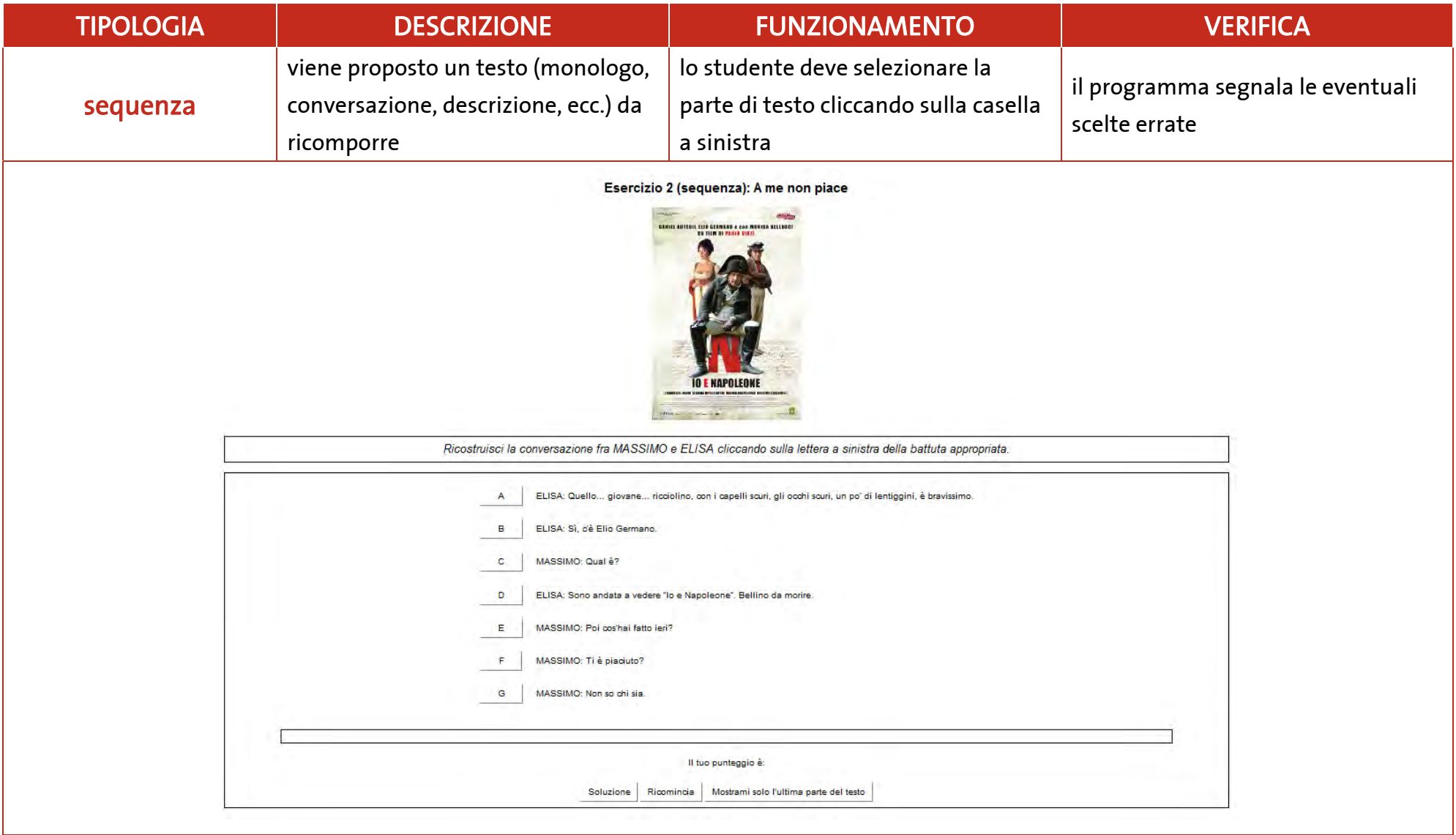

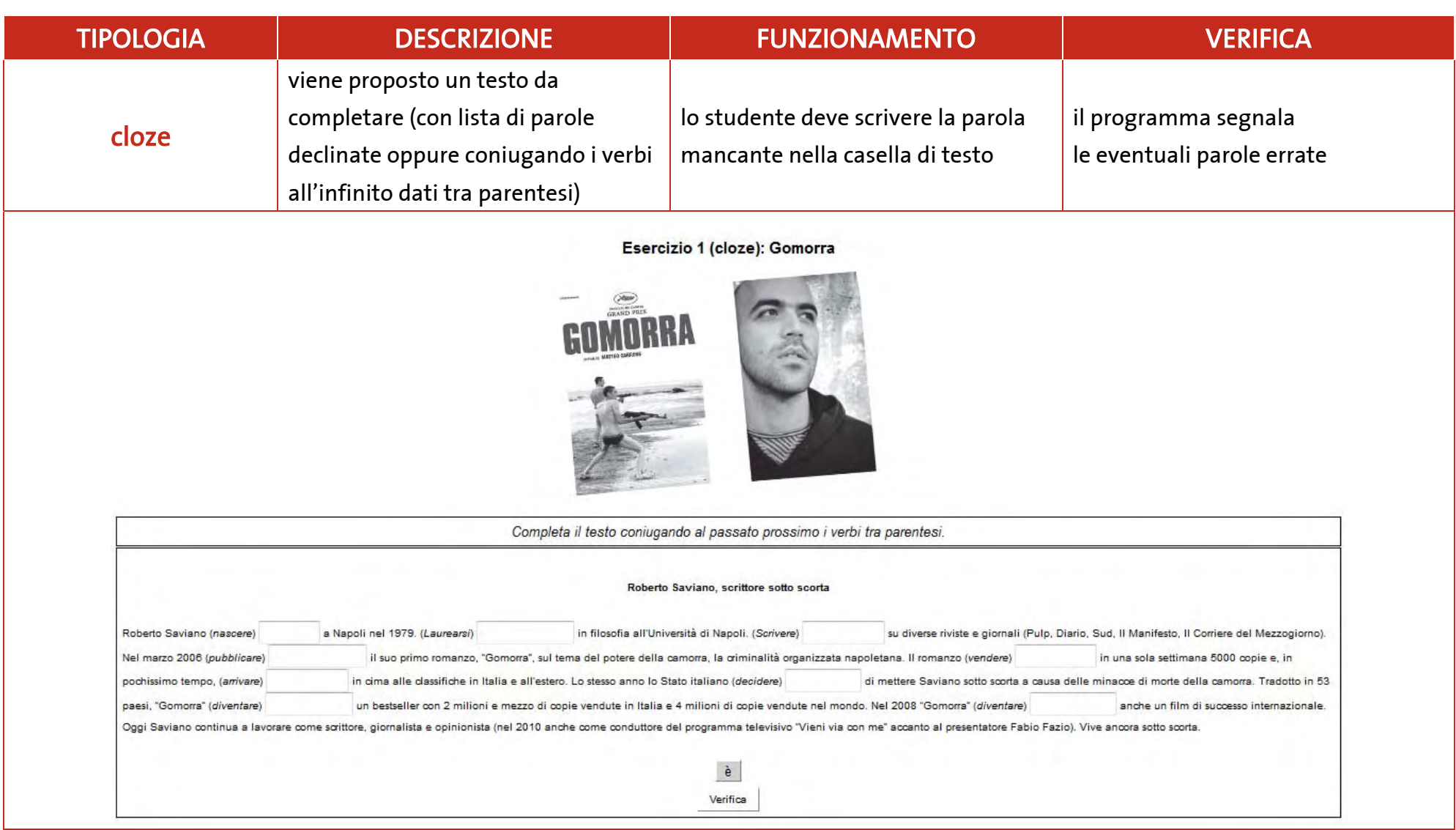

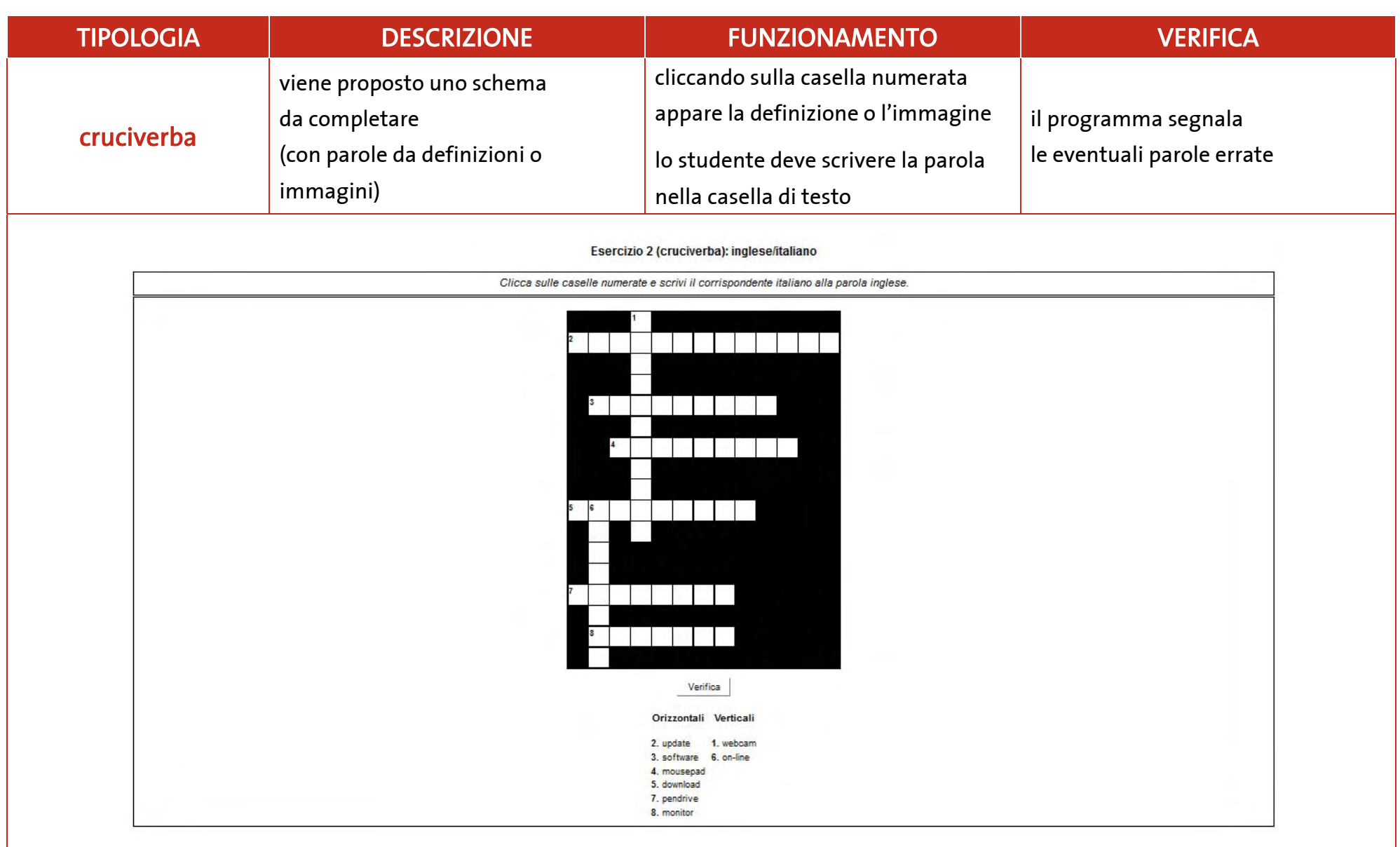

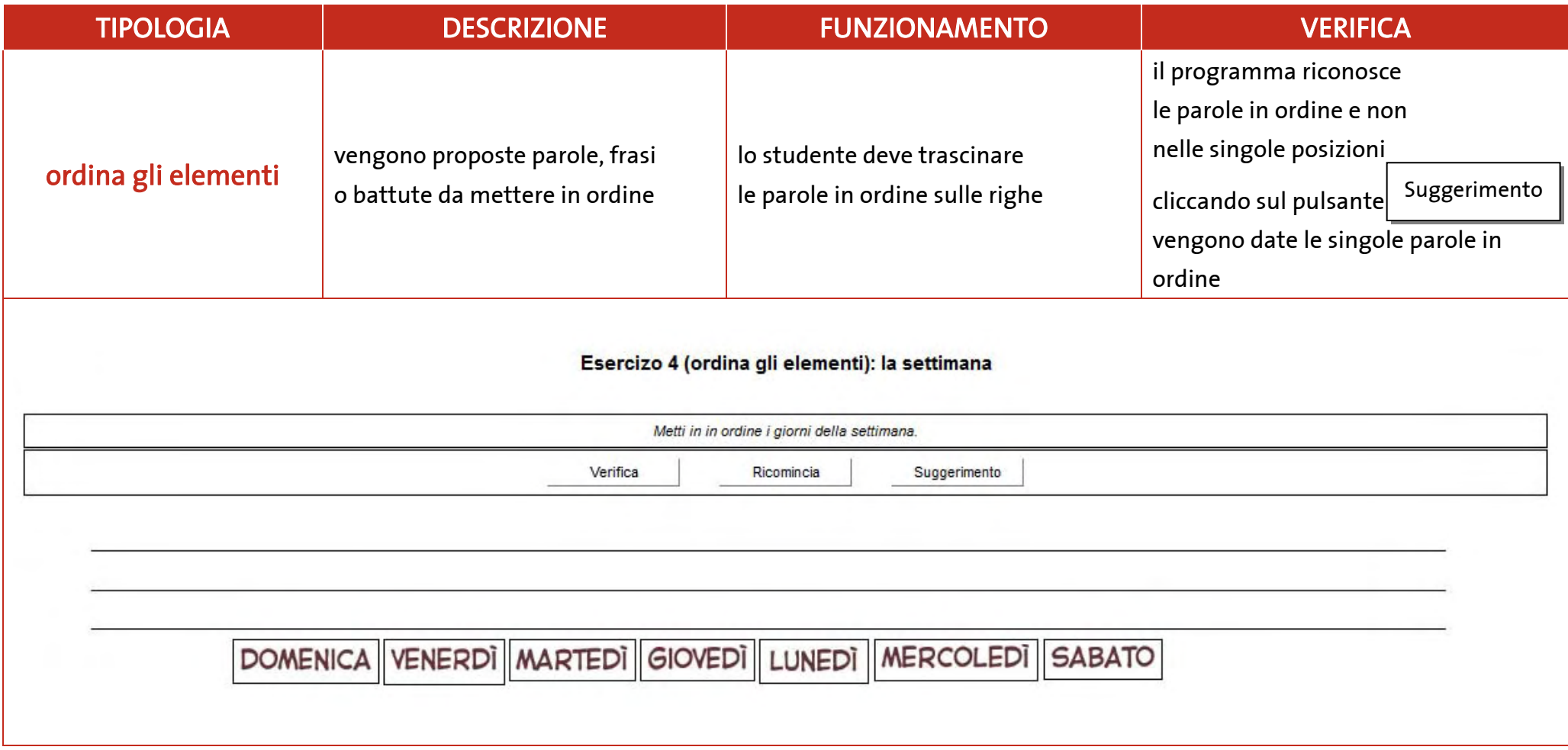

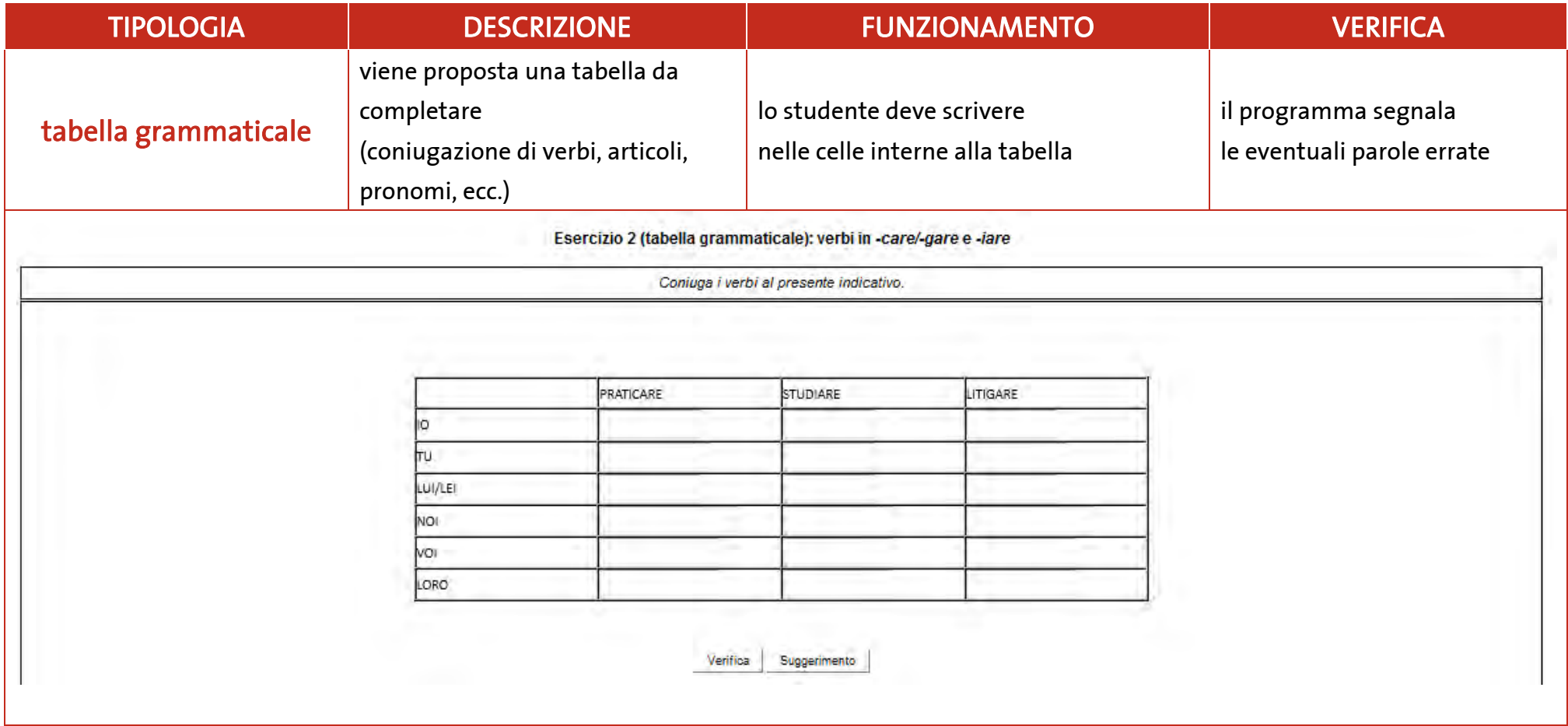

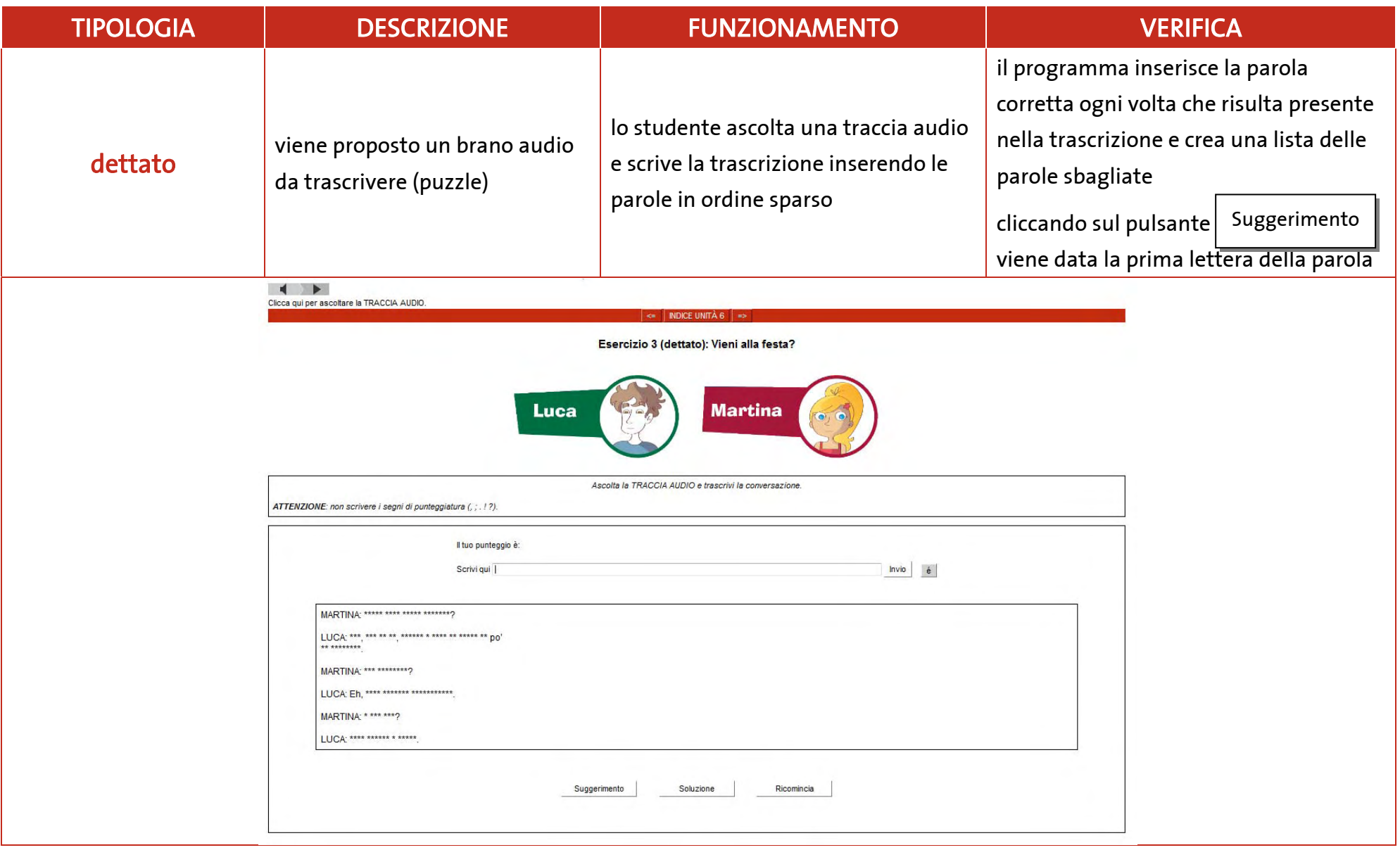

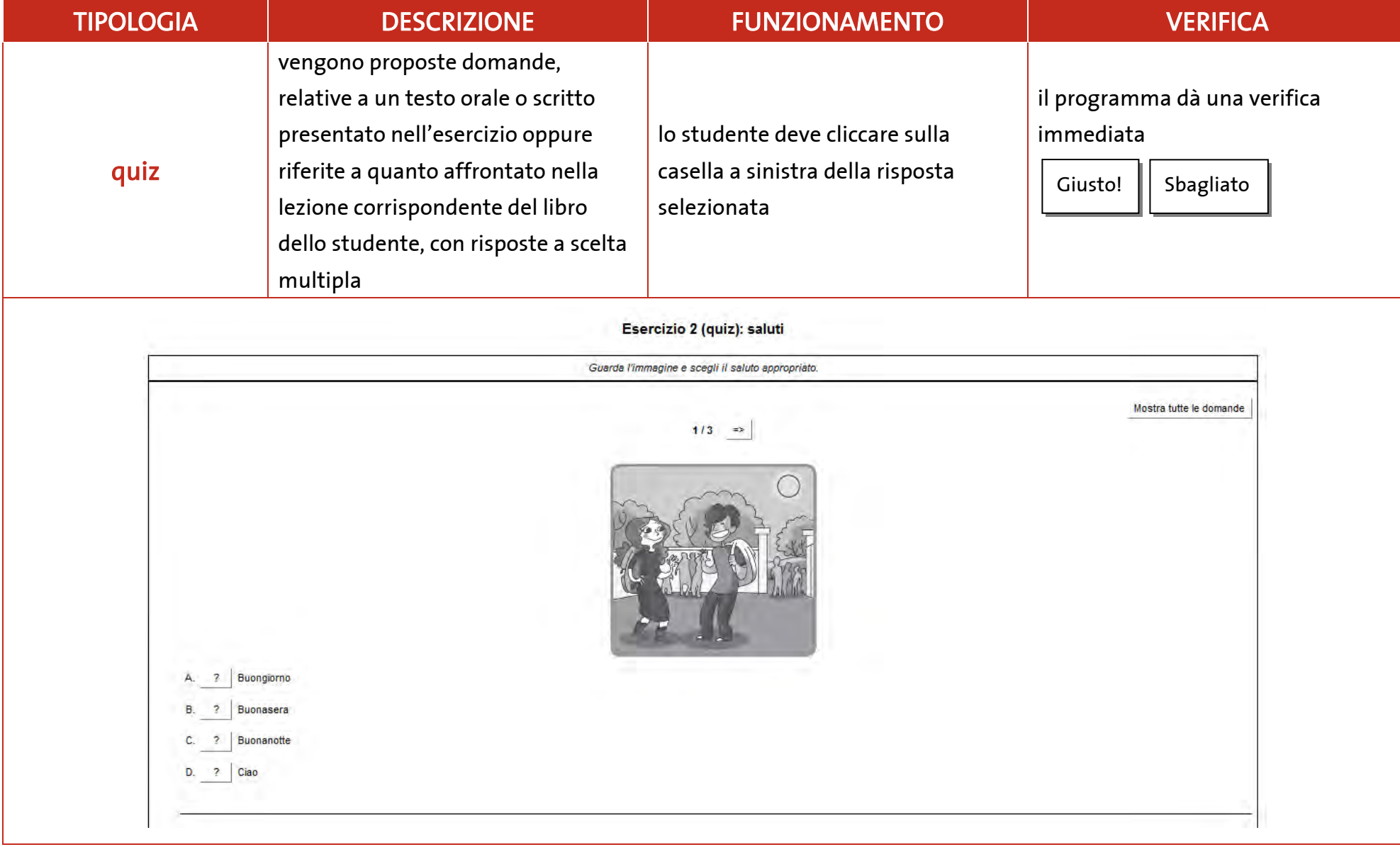